Este sencillo manual pretende que entiendas las propiedades de las matrices y determinantes y su aplicación para la resolución de problemas que aparecen en Selectividad o en asignaturas de los primeros años de carreras de Ciencias.

El manual se basa en mi experiencia al realizar ejercicios de matrices y determinantes a lo largo de mi vida académica tanto a la hora de presentarme a la selectividad como en las asignaturas que necesitaban de estos temas en la carrera de Ingeniería Química y más tarde en la carrera de Ciencias Ambientales.

# 1. ¿Cuál es la diferencia entre una matriz y un determinante?

Lo primero que te puedes plantear es ¿Cuál es la diferencia entre una matriz y un determinante?, ¿Es sólo que la matriz está dentro de un paréntesis y el determinante dentro de unas columnas iguales a las utilizadas en el valor absoluto? .

Pues bien, la diferencia entre una matriz y un determinante no es sólo el paréntesis, su diferencia radica en que un determinante es una operación que se realiza sobre una matriz, pero no cualquier matriz, debe ser una **matriz cuadrada**, es decir, una matriz en la que coincide el número de filas con la de columnas.

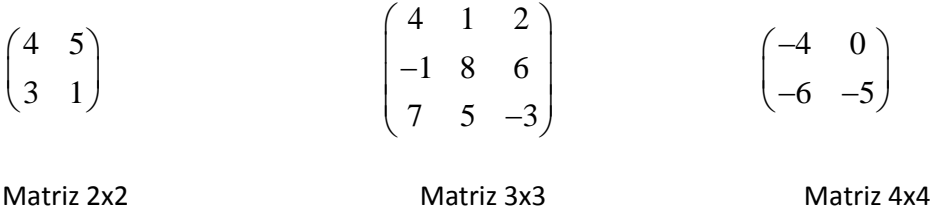

Matrices susceptibles de ser operadas a través de un determinante

Te lo pongo muy fácil con una analogía:

Si tienes los siguientes números: 4 , 5 y 6 . La matriz sería esta serie de números, sin embargo la aplicación de una operación entre ellos (suma, resta, multiplicación o división) coincidiría con el concepto de determinante.

Concluimos que un determinante será una operación que se aplica a una matriz cuadrada.

## 2. Propiedades de las matrices

Las matrices tienen una serie de propiedades que determinan su comportamiento a la hora de operar con ellas y resolver los diferentes problemas que te plantean. Estas propiedades son dependientes del tipo de operación que realizas con la matriz

Para explicarte cuales son las propiedades tendremos que:

$$
A = \begin{pmatrix} 4 & 0 \\ 6 & 5 \end{pmatrix}; B = \begin{pmatrix} 0 & 1 \\ -1 & 5 \end{pmatrix}; C = \begin{pmatrix} -1 & 4 \\ 5 & 0 \end{pmatrix}
$$

Suma:

a) Propiedad conmutativa:  $A + B = B + A$ 

Por ejemplo:

$$
\begin{pmatrix} 4 & 0 \ 6 & 5 \end{pmatrix} + \begin{pmatrix} 0 & 1 \ -1 & 5 \end{pmatrix} = \begin{pmatrix} 0 & 1 \ -1 & 5 \end{pmatrix} + \begin{pmatrix} 4 & 0 \ 6 & 5 \end{pmatrix} = \begin{pmatrix} 4 & 1 \ 5 & 0 \end{pmatrix}
$$

b) Propiedad asociativa:  $A + (B + C) = (A + B) + C$ 

Por ejemplo:

Por ejemplo:  
\n
$$
\begin{pmatrix} 4 & 0 \\ 6 & 5 \end{pmatrix} + \begin{pmatrix} 0 & 1 \\ -1 & 5 \end{pmatrix} + \begin{pmatrix} -1 & 4 \\ 5 & 0 \end{pmatrix} = \begin{pmatrix} 4 & 0 \\ 6 & 5 \end{pmatrix} + \begin{pmatrix} 0 & 1 \\ -1 & 5 \end{pmatrix} + \begin{pmatrix} -1 & 4 \\ 5 & 0 \end{pmatrix}
$$
  
\n $\begin{pmatrix} 4 & 0 \\ 6 & 5 \end{pmatrix} + \begin{pmatrix} -1 & 5 \\ 4 & 5 \end{pmatrix} = \begin{pmatrix} 4 & 1 \\ 5 & 10 \end{pmatrix} + \begin{pmatrix} -1 & 4 \\ 5 & 0 \end{pmatrix}$   
\n $\begin{pmatrix} 3 & 5 \\ 10 & 10 \end{pmatrix} = \begin{pmatrix} 3 & 5 \\ 10 & 10 \end{pmatrix}$ 

c) Elemento neutro: Así como en los números reales tenemos como elemento neutro al "0", en las matrices el elemento neutro será una matriz en la que todos sus elementos son "0".

Por ejemplo:

$$
\begin{pmatrix}\n0 & 0 \\
0 & 0\n\end{pmatrix}\n\qquad\n\begin{pmatrix}\n0 & 0 & 0 \\
0 & 0 & 0 \\
0 & 0 & 0\n\end{pmatrix}\n\qquad\n\begin{pmatrix}\n0 & 0 & 0 & 0 \\
0 & 0 & 0 & 0 \\
0 & 0 & 0 & 0 \\
0 & 0 & 0 & 0\n\end{pmatrix}
$$

Matriz 2x2 Matriz 3x3 Matriz 4x4

d) Elemento opuesto: Una matriz A tendrá siempre una matriz –A.

Por ejemplo:

$$
A = \begin{pmatrix} 4 & 0 \\ 6 & 5 \end{pmatrix}; \qquad -A = \begin{pmatrix} -4 & 0 \\ -6 & -5 \end{pmatrix}
$$

e)  $\alpha(A + B) = \alpha A + \alpha B$ 

Por ejemplo:

Si 
$$
\alpha = 2
$$

$$
\alpha \left( \begin{pmatrix} 4 & 0 \\ 6 & 5 \end{pmatrix} + \begin{pmatrix} 0 & 1 \\ -1 & 5 \end{pmatrix} \right) = \alpha \begin{pmatrix} 4 & 0 \\ 6 & 5 \end{pmatrix} + \alpha \begin{pmatrix} 0 & 1 \\ -1 & 5 \end{pmatrix}
$$

$$
2 \begin{pmatrix} 4 & 1 \\ 5 & 10 \end{pmatrix} = \begin{pmatrix} 8 & 0 \\ 12 & 10 \end{pmatrix} + \begin{pmatrix} 0 & 2 \\ -2 & 10 \end{pmatrix}
$$

$$
\begin{pmatrix} 8 & 2 \\ 10 & 20 \end{pmatrix} = \begin{pmatrix} 8 & 2 \\ 10 & 20 \end{pmatrix}
$$

#### Resta:

Tiene las mismas propiedades que la suma, exceptuando la propiedad conmutativa.

## Multiplicación:

a) 
$$
\alpha(\beta A) = \alpha \beta(A)
$$

Por ejemplo:

Siendo 
$$
\alpha = 3 y \beta = 2
$$
  
\n
$$
2 \begin{pmatrix} 8 & 0 \\ 12 & 10 \end{pmatrix} = 4 \begin{pmatrix} 4 & 0 \\ 6 & 5 \end{pmatrix}
$$

b)  $A(B+C)=AB+A$ 

Por ejemplo:

Por ejemplo:

\n
$$
\begin{pmatrix}\n4 & 0 \\
6 & 5\n\end{pmatrix} * \begin{bmatrix}\n0 & 1 \\
-1 & 5\n\end{bmatrix} + \begin{bmatrix}\n-1 & 4 \\
5 & 0\n\end{bmatrix} = \begin{bmatrix}\n4 & 0 \\
6 & 5\n\end{bmatrix} * \begin{bmatrix}\n0 & 1 \\
-1 & 5\n\end{bmatrix} + \begin{bmatrix}\n4 & 0 \\
6 & 5\n\end{bmatrix} * \begin{bmatrix}\n-1 & 4 \\
5 & 0\n\end{bmatrix}
$$
\n
$$
\begin{pmatrix}\n4 & 0 \\
6 & 5\n\end{pmatrix} * \begin{pmatrix}\n-1 & 5 \\
4 & 5\n\end{pmatrix} = \begin{pmatrix}\n0 & 4 \\
-5 & 31\n\end{pmatrix} + \begin{pmatrix}\n-4 & 16 \\
19 & 24\n\end{pmatrix}
$$
\n
$$
\begin{pmatrix}\n-4 & 20 \\
14 & 55\n\end{pmatrix} = \begin{pmatrix}\n-4 & 20 \\
14 & 55\n\end{pmatrix}
$$

## c)  $A(BC)=(AB)C$

Verónica Cardona Betancourt @veritofbl Por ejemplo

$$
\begin{pmatrix} 4 & 0 \ 6 & 5 \end{pmatrix} * \begin{pmatrix} 0 & 1 \ -1 & 5 \end{pmatrix} * \begin{pmatrix} -1 & 4 \ 5 & 0 \end{pmatrix} = \begin{pmatrix} 4 & 0 \ 6 & 5 \end{pmatrix} * \begin{pmatrix} 0 & 1 \ -1 & 5 \end{pmatrix} \begin{pmatrix} -1 & 4 \ 5 & 0 \end{pmatrix}
$$

$$
\begin{pmatrix} 4 & 0 \ 6 & 5 \end{pmatrix} * \begin{pmatrix} 5 & 0 \ 26 & -4 \end{pmatrix} = \begin{pmatrix} 0 & 4 \ -5 & 31 \end{pmatrix} * \begin{pmatrix} -1 & 4 \ 5 & 0 \end{pmatrix}
$$

$$
\begin{pmatrix} 20 & 0 \ 160 & -20 \end{pmatrix} = \begin{pmatrix} 20 & 0 \ 160 & -20 \end{pmatrix}
$$

Ojo: Tienes que darte cuenta que en esta propiedad se mantiene el orden de las matrices, que en este caso es ABC, es decir, en la multiplicación no existe la propiedad conmutativa por lo que: AB ≠ BA y obviamente siguiendo esta pauta A(BC) ≠ A(CB) así como todas las combinaciones que no sean A(BC)=(AB)C.

d) A0=0A=0

Cualquier matriz multiplicada por cero es igual a cero

$$
\begin{pmatrix} 0 & 0 \\ 0 & 0 \end{pmatrix} * \begin{pmatrix} 4 & 0 \\ 6 & 5 \end{pmatrix} = \begin{pmatrix} 0 & 0 \\ 0 & 0 \end{pmatrix} = 0 \qquad \text{o} \begin{pmatrix} 4 & 0 \\ 6 & 5 \end{pmatrix} * \begin{pmatrix} 0 & 0 \\ 0 & 0 \end{pmatrix} = \begin{pmatrix} 0 & 0 \\ 0 & 0 \end{pmatrix} = 0
$$

Como debes saber ya, las matrices no sólo se pueden multiplicar entre sí, sino también lo hacen con números, en lo que se conoce como multiplicación escalar de matrices, en el caso aplicarla con esta propiedad en concreto, tendríamos:

$$
0^* \begin{pmatrix} 4 & 0 \\ 6 & 5 \end{pmatrix} = 0 \qquad \qquad 6 \qquad \qquad \begin{pmatrix} 4 & 0 \\ 6 & 5 \end{pmatrix} * 0 = 0
$$

Ojo: No debes caer en error de creer que si AB=0 significa obligatoriamente que A=0 ó B=0 como en los ejemplos que se aplican en la propiedad de la que estamos hablando.

Fíjate en el siguiente ejemplo: 
$$
\left( \begin{pmatrix} 2 & 5 \ -3 & -7 \end{pmatrix} * \begin{pmatrix} -1 & 1 \ 2 & -1 \end{pmatrix} \right) = \begin{pmatrix} 0 & 0 \ 0 & 0 \end{pmatrix}
$$

Aquí las dos matrices son diferentes de cero y sin embargo, su resultado es una matriz nula.

#### e) BI=IB=B

$$
\begin{pmatrix} 0 & 1 \ -1 & 5 \end{pmatrix} * \begin{pmatrix} 1 & 0 \ 0 & 1 \end{pmatrix} = \begin{pmatrix} 0 & 1 \ -1 & 5 \end{pmatrix} \quad \text{6} \quad \begin{pmatrix} 1 & 0 \ 0 & 1 \end{pmatrix} * \begin{pmatrix} 0 & 1 \ -1 & 5 \end{pmatrix} = \begin{pmatrix} 0 & 1 \ -1 & 5 \end{pmatrix}
$$

Como debes saber existe una matriz llamada **matriz identidad**, que en el caso de este manual y en la mayoría de los libros se denota con la letra I y está formada de esta manera:

I= 1 0  $\begin{pmatrix} 1 & 0 \ 0 & 1 \end{pmatrix}$ como puedes ver en la matriz identidad, la diagonal siempre tendrá elementos con

valores de "1" y el resto de elementos serán iguales a "0".

La propiedad conmutativa no se cumple en la multiplicación de matrices salvo en los siguientes casos:

- 1. En la multiplicación escalar, es decir, cuando multiplicas un número por una matriz.
- 2. En el caso de la propiedad d).
- 3. En el caso de la propiedad e).

Y por último quisiera que tuvieras en cuenta que AB=AC no significa obligatoriamente que B=C.

$$
\begin{pmatrix} 1 & -1 \ -1 & 1 \end{pmatrix} * \begin{pmatrix} 3 & -1 \ 2 & 4 \end{pmatrix} = \begin{pmatrix} 1 & -1 \ -1 & 1 \end{pmatrix} * \begin{pmatrix} 5 & 2 \ 4 & 7 \end{pmatrix}
$$
  

$$
\begin{pmatrix} 1 & -5 \ -1 & 5 \end{pmatrix} = \begin{pmatrix} 1 & -5 \ -1 & 5 \end{pmatrix}
$$
  
Siendo A=
$$
\begin{pmatrix} 1 & -1 \ -1 & 1 \end{pmatrix}
$$
, B=
$$
\begin{pmatrix} 3 & -1 \ 2 & 4 \end{pmatrix}
$$
y C=
$$
\begin{pmatrix} 5 & 2 \ 4 & 7 \end{pmatrix}
$$
.

#### Inversa:

Algunas matrices poseen la característica de poder tener una matriz inversa, que se denota A<sup>-1</sup>. Si una matriz tiene una matriz inversa tiene propiedades que las demás no tienen, por ejemplo, una matriz inversa se utiliza para la resolución de ecuaciones matriciales o ecuaciones lineales.

.

¿Qué condiciones debe cumplir una matriz para que pueda tener una matriz inversa?

- 1. La matriz debe ser cuadrada.
- 2. Se debe cumplir que:
	- $A^* A^{-1} = A^{-1*} A = I$

Esto quiere decir que debe existir una matriz tal que, al ser multiplicada por la matriz A, da como resultado la matriz identidad I, que ya hemos mencionado anteriormente, I= 1 0  $\begin{pmatrix} 1 & 0 \ 0 & 1 \end{pmatrix}$ y

que además este resultado debe ser el mismo al variar el orden de los factores, es decir, se debe cumplir la propiedad conmutativa.

Hay dos maneras de obtener la Matriz inversa: Por el método de Gauss y por la aplicación de la

$$
A^{-1} = \frac{1}{|A|} (Adj(A)^t)
$$

fórmula

La manera de obtener la matriz inversa no hace parte de este manual que sólo hablará de sus propiedades.

Las propiedades de la inversa son:

- **a)** Una matriz tiene asociada una **única y exclusiva** matriz inversa.
- **b)**  $(A^{-1})^{-1} = A$

Siendo A= 2 5  $\begin{pmatrix} 2 & 5 \\ -3 & -7 \end{pmatrix}$ y habiendo hallado la inversa por cualquiera de los métodos comentados anteriormente  $A^{-1}$ =  $7 - 5$ 3 2  $(-7 -5)$  $\begin{pmatrix} 3 & 2 \end{pmatrix}$ . Entonces se cumple que la inversa de la inversa será igual a la matriz original.

c)  $(AB)^{-1} = B^{-1}A^{-1}$ 

$$
\begin{pmatrix} 2 & 5 \ -3 & -7 \end{pmatrix} * \begin{pmatrix} -1 & 1 \ 2 & -1 \end{pmatrix} \begin{pmatrix} 1 & 1 \ -1 & 9 \end{pmatrix} * \begin{pmatrix} -7 & -5 \ 3 & 7 \end{pmatrix}
$$

$$
\begin{pmatrix} 8 & -3 \ -11 & 9 \end{pmatrix} \begin{pmatrix} -4 & -3 \ -11 & -8 \end{pmatrix}
$$

$$
\begin{pmatrix} -4 & -3 \ -11 & -8 \end{pmatrix} = \begin{pmatrix} -4 & -3 \ -11 & -8 \end{pmatrix} \begin{pmatrix} -7 & -5 \ 3 & 2 \end{pmatrix}
$$

d)  $(\alpha A)^{-1} = \frac{1}{\alpha}$  $\frac{1}{\alpha} A^{-1} \quad \forall \alpha \neq 0$ . Siendo  $\alpha$  =3 y A= 2 5  $\begin{pmatrix} 2 & 5 \\ -3 & -7 \end{pmatrix}$ . 6 15  $\begin{pmatrix} 6 & 15 \\ -9 & -21 \end{pmatrix}$  $=\frac{1}{2}$ 3 2 5  $\begin{pmatrix} 2 & 5 \\ -3 & -7 \end{pmatrix}$  $7/3$  5/3  $1 -2/3$  $\begin{pmatrix} -7/3 & 5/3 \end{pmatrix}$  $\begin{pmatrix} -7/3 & 3/3 \\ 1 & -2/3 \end{pmatrix} = \frac{1}{3}$ 3  $7 - 5$ 3 2  $(-7 -5)$  $\begin{pmatrix} 3 & 2 \end{pmatrix}$ 

e) 
$$
(A^{-1})^T = (A^T)^{-1}
$$
  
\nSiendo  $A^{-1} = \begin{pmatrix} -7 & -5 \\ 3 & 2 \end{pmatrix}$  y  $A = \begin{pmatrix} 2 & -3 \\ 5 & -7 \end{pmatrix}$ .  
\n $\begin{pmatrix} -7 & -5 \\ 3 & 2 \end{pmatrix}$  t  $= \begin{pmatrix} 2 & -3 \\ 5 & -7 \end{pmatrix}^{-1}$   
\n $\begin{pmatrix} -7 & 3 \\ -5 & 2 \end{pmatrix} = \begin{pmatrix} -7 & 3 \\ -5 & 2 \end{pmatrix}$ 

Traspuesta: Para la demostración de las propiedades utilizaremos las siguientes matrices:

A= 4 0  $\begin{pmatrix} 4 & 0 \\ 6 & 5 \end{pmatrix}$ y B= 0 1  $\begin{pmatrix} 0 & 1 \\ -1 & 5 \end{pmatrix}$ a)  $(A^t)^t = A$ Siendo A= 4 0  $\begin{pmatrix} 4 & 0 \\ 6 & 5 \end{pmatrix}$ 4 6  $\begin{pmatrix} 4 & 6 \\ 0 & 5 \end{pmatrix}$ <sup>t</sup> = 4 0  $\begin{pmatrix} 4 & 0 \\ 6 & 5 \end{pmatrix} \begin{pmatrix} 0 & -5 \\ 4 & 31 \end{pmatrix}$ 4 31  $(0 -5)$  $\begin{pmatrix} 4 & 31 \end{pmatrix}$ 

b)  $(A+B)^t = A^t + B^t$ 

$$
\begin{pmatrix} 4 & 0 \ 6 & 5 \end{pmatrix} + \begin{pmatrix} 0 & 1 \ -1 & 5 \end{pmatrix} \begin{pmatrix} -4 & 6 \ 0 & 5 \end{pmatrix} + \begin{pmatrix} 0 & -1 \ 1 & 5 \end{pmatrix}
$$

$$
\begin{pmatrix} 4 & 1 \ 5 & 10 \end{pmatrix} \begin{pmatrix} -4 & 5 \ 1 & 10 \end{pmatrix}
$$

$$
\begin{pmatrix} 4 & 5 \ 1 & 10 \end{pmatrix} = \begin{pmatrix} 4 & 5 \ 1 & 10 \end{pmatrix}
$$

c)  $(AB)^t = B^t A^t$ 

$$
\begin{pmatrix} 4 & 0 \ 6 & 5 \end{pmatrix} * \begin{pmatrix} 0 & 1 \ -1 & 5 \end{pmatrix} \cdot \begin{pmatrix} 0 & -1 \ 1 & 5 \end{pmatrix} * \begin{pmatrix} 4 & 6 \ 0 & 5 \end{pmatrix}
$$

$$
\begin{pmatrix} 0 & 4 \ -5 & 31 \end{pmatrix} \cdot \begin{pmatrix} 0 & -5 \ 4 & 31 \end{pmatrix}
$$

$$
\begin{pmatrix} 0 & -5 \ 4 & 31 \end{pmatrix} = \begin{pmatrix} 0 & -5 \ 4 & 31 \end{pmatrix}
$$

#### 3. Propiedades de matrices:

Siendo la matriz A= 0 3 4 1  $-4$   $-5$ 1 3 4  $\left(\begin{array}{ccc} 0 & 3 & 4 \\ 1 & 4 & 5 \end{array}\right).$  $\begin{pmatrix} 1 & -4 & -5 \\ -1 & 3 & 4 \end{pmatrix}$ :

a) Demostrar que  $A^3 = -I$ 

Muy fácil es sólo multiplicar A\*A\*A y comprobar que el resultado será la matriz identidad.

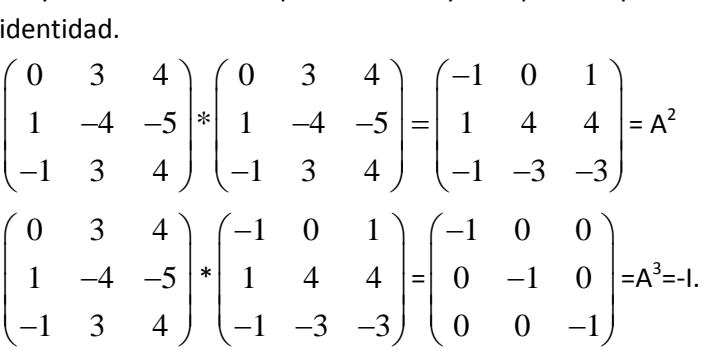

b) Calcular  $A^{100}$ .

Este es más sencillo de lo que te imaginas. Si  $A^3$  es igual a  $-I$ , queda claro que la matriz A elevada a múltiplos de 3 será siempre igual a –I. Sabiendo esto, es lógico pensar que:

$$
A^{100} = A^{1*}A^{99} = \begin{pmatrix} 0 & 3 & 4 \\ 1 & -4 & -5 \\ -1 & 3 & 4 \end{pmatrix} * \begin{pmatrix} -1 & 0 & 0 \\ 0 & -1 & 0 \\ 0 & 0 & -1 \end{pmatrix} = \begin{pmatrix} 0 & -3 & -4 \\ -1 & 4 & 5 \\ 1 & -3 & -4 \end{pmatrix}.
$$

Siendo la matriz A= 3 0 5  $\lambda$  -5 0 3 λ λ λ  $\begin{pmatrix} 3 & 0 & \lambda \\ 5 & 3 & 5 \end{pmatrix}$  $\begin{pmatrix} -5 & \lambda & -5 \\ \lambda & 0 & 3 \end{pmatrix}$ determina:

a)  $\lambda$  para la que matriz A-2I tiene inversa, siendo I una matriz identidad de orden 3.

Lo primero que tenemos que hacer es hallar la matriz A-2I:

$$
\begin{pmatrix} 3 & 0 & \lambda \\ -5 & \lambda & -5 \\ \lambda & 0 & 3 \end{pmatrix} \cdot 2^* \begin{pmatrix} 1 & 0 & 0 \\ 0 & 1 & 0 \\ 0 & 0 & 1 \end{pmatrix} = \begin{pmatrix} 3 & 0 & \lambda \\ -5 & \lambda & -5 \\ \lambda & 0 & 3 \end{pmatrix} \cdot \begin{pmatrix} 2 & 0 & 0 \\ 0 & 2 & 0 \\ 0 & 0 & 2 \end{pmatrix} = \begin{pmatrix} 1 & 0 & \lambda \\ -5 & \lambda - 2 & -5 \\ \lambda & 0 & 1 \end{pmatrix}.
$$

Debes saber ya que una matriz tendrá inversa si su determinante es diferente de cero. Por lo que hallaremos el valor landa tal que el determinante sea igual a cero:

$$
\begin{bmatrix} 1 & 0 & \lambda \\ -5 & \lambda - 2 & -5 \\ \lambda & 0 & 1 \end{bmatrix} = \lambda - 2 - (\lambda^2 * (\lambda - 2)) = \lambda - 2 - (\lambda^3 - 2\lambda^2) = -\lambda^3 + 2\lambda^2 + \lambda^4 - 2 = 0
$$

Este resultado es una ecuación de tercer grado y se resolverá por Ruffini. Al resolver la ecuación

# 4. Propiedades de los determinantes:

a) Si todos los elementos de una fila o columna son nulos, el determinante resultante es cero.

$$
= 0
$$

b) Si dos o mas filas o columnas son proporcionales, el determinante será igual a cero. Ten en cuenta que a veces no es fácil observar a primera vista la proporcionalidad, por lo que tienes que prestar mucha atención a las posibles relaciones de dependencia que pudieran existir entre las columnas o filas.

1 2 3 2 4 6 7 8 9  $\begin{vmatrix} 1 & 2 & 3 \end{vmatrix}$  $\begin{bmatrix} 2 & 4 & 6 \end{bmatrix}$  $\begin{bmatrix} 2 & 4 & 0 \end{bmatrix}$  $\begin{bmatrix} 7 & 8 & 9 \end{bmatrix}$ =0. Aquí no hay que ser un lince para darse cuenta que la fila 2 es igual

a la fila 1 multiplicada por 2. Por lo que deducimos rápidamente que la fila 2 es proporcional y dependiente de la fila 1.

c) Si dos filas o dos columnas son iguales, el determinante es nulo:

1 2 3 1 2 3 11 17 23  $\begin{vmatrix} 1 & 2 & 3 \end{vmatrix}$  $\begin{vmatrix} 1 & 2 & 3 \end{vmatrix}$  $\begin{vmatrix} 1 & 2 & 3 \end{vmatrix}$ =  $\begin{bmatrix} 11 & 17 & 23 \end{bmatrix}$ =0.

d) Si todos los elementos de una fila o una columna se multiplican por un escalar, TODO el determinante queda multiplicado por dicho número:

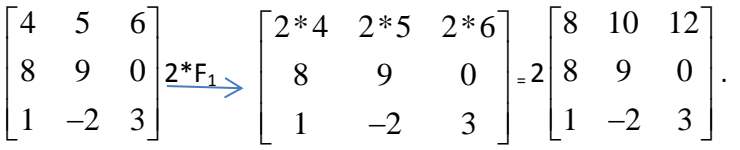

e) Si se intercambian filas o columnas, el signo cambia con cada movimiento, sin embargo, el valor del determinante queda inalterado.

1 2 3 589 4 1 0  $\begin{vmatrix} 1 & 2 & 3 \end{vmatrix}$  $\begin{bmatrix} 5 & 8 & 0 \end{bmatrix}$  $\begin{vmatrix} 3 & 0 & 9 \end{vmatrix}$  $\begin{bmatrix} 4 & 1 & 0 \end{bmatrix}$ = - 589 1 2 3 4 1 0  $\begin{bmatrix} 5 & 8 & 9 \end{bmatrix}$  $\begin{vmatrix} 1 & 2 & 3 \end{vmatrix}$  $\begin{vmatrix} 1 & 2 & 3 \end{vmatrix}$  $\begin{bmatrix} 4 & 1 & 0 \end{bmatrix}$ . Puedes cambiar las filas y las columnas siempre que lo

necesites y sea más cómodo para ti a la hora de resolver el determinante, pero siempre ten en cuenta que estos cambios representan un cambio de signo.

f) El determinante de una matriz triangular, es el producto de los elementos de su diagonal principal. ( Si no recuerdas o no sabes lo que es una matriz triangular míralo en el anexo del manual).

589  $0 \t2 \t3$  $0 \t 0 \t 1$  $5 \ 8 \ 9$  $\begin{bmatrix} 2 \\ 0 & 2 \end{bmatrix}$  $\begin{bmatrix} 0 & 2 \sqrt{3} \end{bmatrix}$  $\begin{bmatrix} 0 & 0 & 1 \end{bmatrix}$  $= 10.$ 

- $g$ ) Una matriz cuadrada A y su traspuesta A<sup>t</sup> tienen el mismo determinante:
	- 2 0 1 1 1 1 0 0 1  $\begin{bmatrix} 2 & 0 & 1 \end{bmatrix}$  $\begin{bmatrix} 1 & 1 & 1 \end{bmatrix}$  $\begin{vmatrix} 1 & 1 & 1 \end{vmatrix}$  $\begin{bmatrix} 0 & 0 & 1 \end{bmatrix}$ = 2 1 0 0 1 0 1 1 1  $|2 \ 1 \ 0|$  $\begin{bmatrix} 0 & 1 & 0 \end{bmatrix}$  $\begin{vmatrix} 0 & 1 & 0 \\ 0 & 0 & 0 \\ 0 & 0 & 0 \\ 0 & 0 & 0 \\ 0 & 0 & 0 \\ 0 & 0 & 0 \\ 0 & 0 & 0 & 0 \\ 0 & 0 & 0 & 0 \\ 0 & 0 & 0 & 0 \\ 0 & 0 & 0 & 0 \\ 0 & 0 & 0 & 0 & 0 \\ 0 & 0 & 0 & 0 & 0 \\ 0 & 0 & 0 & 0 & 0 \\ 0 & 0 & 0 & 0 & 0 & 0 \\ 0 & 0 & 0 & 0 & 0 & 0 \\ 0 & 0 & 0 & 0 & 0 & 0 \\ 0 & 0 & 0 & 0 &$  $\begin{bmatrix} 1 & 1 & 1 \end{bmatrix}$  $= 2.$
- h) Si le sumas a una fila otra fila que ha sido antes multiplicada por un número cualquiera, el determinante no varía. Lo mismo ocurre para el caso de las columnas.

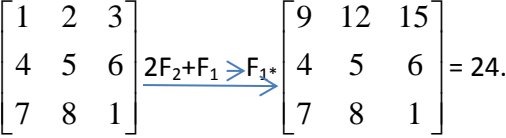

Si no recuerdas como resolver determinantes mira el anexo del manual.

- i)  $[A][B] = [AB]$  $\begin{bmatrix} 1 & 2 \\ 4 & 5 \end{bmatrix}$   $\begin{bmatrix} 8 & 11 \\ 8 & 11 \end{bmatrix}$  $3 \quad 5 \big| 2 \quad 3 \big| = \big| 22 \quad 30$  $\begin{bmatrix} 1 & 2 \end{bmatrix} \begin{bmatrix} 4 & 5 \end{bmatrix} \begin{bmatrix} 8 & 11 \end{bmatrix}$  $\begin{bmatrix} 1 & 2 & 4 & 5 \\ 3 & 5 & 2 & 3 \end{bmatrix} = \begin{bmatrix} 8 & 11 \\ 22 & 30 \end{bmatrix}$  $(-1)$   $(2) = -2$
- j) El determinante de la matriz identidad es 1.
	- 1 0 0 0 1 0 0 0 1  $\begin{vmatrix} 1 & 0 & 0 \end{vmatrix}$  $\begin{bmatrix} 0 & 1 & 0 \end{bmatrix}$  $\begin{bmatrix} 0 & 1 & 0 \\ 0 & 0 & 0 \end{bmatrix}$  $\begin{bmatrix} 0 & 0 & 1 \end{bmatrix}$ =1.
- k) Cuando el determinante de una matriz A es igual a cero, entonces la matriz A será una matriz singular, es decir, una matriz que no posee inversa.

1 7 5 0 0 40  $0 \t 0 \t -8$  $\begin{bmatrix} 1 & 7 & 5 \end{bmatrix}$  $\begin{bmatrix} 0 & 0 & 40 \end{bmatrix}$  $\begin{bmatrix} 0 & 0 & 40 \end{bmatrix}$ =  $\begin{bmatrix} 0 & 0 & -8 \end{bmatrix}$ =0. La matriz A 1 7 5 0 0 40  $0 \t 0 \t -8$  $\begin{pmatrix} 1 & 7 & 5 \\ 0 & 0 & 40 \end{pmatrix}$  $\begin{pmatrix} 0 & 0 & 40 \ 0 & 0 & -8 \end{pmatrix}$ NO tendrá inversa. ¡Compruébalo!.

En caso contrario, toda matriz que tenga un determinante  $\neq$  0 tendrá una matriz inversa asociada.

l) Si los elementos de una fila o una columna están formados por dos sumandos, el determinante puede descomponerse en la suma de dos determinantes.<br>  $\begin{bmatrix} 2 & 3 & 5 \end{bmatrix} \begin{bmatrix} 2 & 3 & 5 \end{bmatrix} \begin{bmatrix} 2 & 3 & 5 \end{bmatrix}$ 

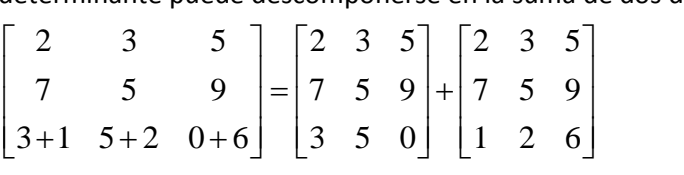

# 5. Ejercicios con determinantes:

Demostrar que:

$$
\begin{bmatrix} a+2b & a & a+b \\ a+b & a+2b & a \\ a & a+b & a+2b \end{bmatrix} = 9b^2(a+b)
$$

Con este tipo de ejercicios, la estrategia es conseguir que los elementos de toda una fila o columna se conviertan en unos (1) en un primer paso, para luego utilizar el método de Gauss que convierte el determinante en un matriz triangular superior (Si no sabes lo que es o no lo recuerdas ve al anexo página…..)

$$
\begin{bmatrix} a+2b & a & a+b \ a+b & a+2b & a \ a & a+b & a+2b \end{bmatrix} \begin{bmatrix} 3a+3b & a & a+b \ 3a+3b & a+2b & a \ 3a+3b & a+2b & a \end{bmatrix} =
$$
  
\n3(a+b)\n
$$
\begin{bmatrix} 1 & a & a+b \ 1 & a+2b & a \ 1 & a+b & a+2b \end{bmatrix} \begin{bmatrix} 1 & a & a+b \ 5 \end{bmatrix} \begin{bmatrix} 1 & a & a+b \ 1 & a+2b & a \ 0 & b & -2b \end{bmatrix} \begin{bmatrix} 1 & a & a+b \ 1 & a+2b & a \ 0 & b & -2b \end{bmatrix} \begin{bmatrix} 1 & a & a+b \ 0 & -2 & 1 \ 0 & 1 & -2 \end{bmatrix} =
$$
  
\n3(a+b)\n
$$
\begin{bmatrix} 1 & a & a+b \ 0 & -2b & b \ 0 & b & -2b \end{bmatrix} = 3(a+b)b \begin{bmatrix} 1 & a & a+b \ 0 & -2 & 1 \ 0 & b & -2b \end{bmatrix} = 3(a+b)b^{2} \begin{bmatrix} 1 & a & a+b \ 0 & -2 & 1 \ 0 & 1 & -2 \end{bmatrix} =
$$
  
\n5<sub>2</sub>-F<sub>1</sub>-F<sub>3</sub>-F<sub>3</sub>-3(a+b) b<sup>2</sup>  
\n6<sub>2</sub>-F<sub>1</sub>-F<sub>3</sub>-3(a+b) b<sup>2</sup>  
\n7<sub>3</sub>-F<sub>3</sub>-3(a+b) b<sup>2</sup>  
\n8<sub>4</sub>-B<sub>5</sub>-B<sub>6</sub>-B<sub>7</sub>  
\n9<sub>5</sub>-F<sub>3</sub>-F<sub>3</sub>-3B<sub>7</sub>-F<sub>4</sub>-2B<sub>7</sub>  
\n10<sub>5</sub>-B<sub>6</sub>-B<sub>7</sub>-B<sub>8</sub>  
\n11<sub>6</sub>-B<sub>7</sub>-B<sub>8</sub>-B<sub>8</sub>-B<sub>8</sub>-B<sub>8</sub>-B<sub>8</sub>-B<sub>8</sub>  
\n12<sub>6</sub>-B<sub>7</sub>-

Entonces:

$$
\begin{bmatrix} a+2b & a & a+b \ a+b & a+2b & a \ a & a+b & a+2b \end{bmatrix} = 9(a+b)b^2
$$

Vamos con otro ejercicio:

Demuestra que:

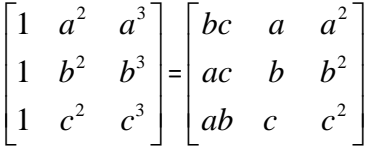

La única manera que se tiene de que la primera columna tenga los elementos bc, ac y ab es que introduzcas el factor abc en el determinante, ten en cuenta que siempre que introduces un factor debes equilibrar el determinante operándolo por la operación contraria. En este ejemplo al introducir abc debo operar el determinante por su opuesto que es: 1/abc, de esta manera se conserva la igualdad.

$$
1/\text{abc}\begin{bmatrix}abc & a^{2} & a^{3} \\ abc & b^{2} & b^{3} \\ abc & c^{2} & c^{3} \end{bmatrix} = 1/\text{abc}^{*}a = \begin{bmatrix}bc & a & a^{2} \\ abc & b^{2} & b^{3} \\ abc & c^{2} & c^{3} \end{bmatrix} = 1/\text{abc}^{*}ab \begin{bmatrix}bc & a & a^{2} \\ ac & b & b^{2} \\ abc & c^{2} & c^{3} \end{bmatrix} = 1/\text{abc}^{*}ab \begin{bmatrix}bc & a & a^{2} \\ ac & bc & c^{2} & c^{3} \end{bmatrix}
$$
  
\n
$$
1/\text{abc}^{*}abc \begin{bmatrix}bc & a & a^{2} \\ ac & b & b^{2} \\ ab & c & c^{2} \end{bmatrix} = \begin{bmatrix}bc & a & a^{2} \\ ac & b & b^{2} \\ ab & c & c^{2} \end{bmatrix}.
$$

Calcular:

$$
\begin{bmatrix}\nx+y & x & x & x \\
x & x+y & x & x \\
x & x & x+y & x \\
x & x & x & x+y\n\end{bmatrix}
$$
\n
$$
\begin{bmatrix}\nx+y & x & x & x \\
x & x & x & x+y \\
x & x & x & x+y \\
x & x & x & x+y\n\end{bmatrix}
$$
\n
$$
\begin{bmatrix}\nx+y & x & x & x \\
x & x & x & x+y \\
x & x & x & x+y\n\end{bmatrix}
$$
\n
$$
\begin{bmatrix}\n4x+y & x & x & x \\
4x+y & x & x & x \\
4x+y & x & x & x+y\n\end{bmatrix}
$$
\n
$$
\begin{bmatrix}\n4x+y & x & x & x \\
4x+y & x & x & x+y \\
4x+y & x & x & x+y\n\end{bmatrix}
$$
\n
$$
\begin{bmatrix}\n1 & x & x & x \\
1 & x & x & x+y \\
1 & x & x & x+y\n\end{bmatrix}
$$
\n
$$
\begin{bmatrix}\n1 & x & x & x \\
1 & x & x & x+y \\
1 & x & x & x+y\n\end{bmatrix}
$$
\n
$$
\begin{bmatrix}\n1 & x & x & x \\
1 & x & x & x+y \\
1 & x & x & x+y\n\end{bmatrix}
$$
\n
$$
\begin{bmatrix}\n1 & x & x & x \\
6 & 0 & 0 & -y \\
0 & 0 & 0 & -y\n\end{bmatrix}
$$
\n
$$
\begin{bmatrix}\n1 & x & x & x \\
0 & y & -y & 0 \\
0 & 0 & 0 & -y\n\end{bmatrix}
$$
\n
$$
\begin{bmatrix}\n1 & x & x & x \\
0 & y & -y & 0 \\
0 & 0 & 0 & -y\n\end{bmatrix} = (4x+y)y^3
$$

Recuerda que en una matriz triangular, el valor del determinante, es igual a la multiplicación de los elementos que conforma la diagonal principal, en este caso el resultado es  $y^3$ .

Sabiendo que:

$$
\begin{bmatrix} x & y & z \\ t & u & v \\ a & b & c \end{bmatrix} = 6
$$

Calcula los siguientes determinantes:

$$
\begin{bmatrix} -3x & -y & -z \\ 3t & u & v \\ 3a & b & c \end{bmatrix}, \begin{bmatrix} -2y & x & z \\ -2u & t & v \\ -2b & a & c \end{bmatrix}, \begin{bmatrix} x & y & z \\ t & u & v \\ 2x - a & 2y - b & 2z - c \end{bmatrix}
$$
  
\na) 
$$
\begin{bmatrix} -3x & -y & -z \\ 3t & u & v \\ 3a & b & c \end{bmatrix} = 6^* - 3 = -18
$$

En este tipo de ejercicios se utilizan las propiedades de los determinantes para obtener sus valores, sin necesidad de desarrollarlos. Teniendo en cuenta el determinante dado, debes determinar qué propiedades se han usado y cuáles son las modificaciones que dichas propiedades realizan sobre el determinante para obtener el resultado de éste.

La estrategia que puedes utilizar es intentar convertir el determinante dado, en el determinante original. Por ejemplo, en este caso:

Si saco el signo negativo (-) y el 3, obtengo el determinante original. Estos factores que saco los multiplico por el valor del dicho determinante y el resultado es -18.

b) 
$$
\begin{bmatrix} -2y & x & z \\ -2u & t & v \\ -2b & a & c \end{bmatrix} = -(-2)^*6 = 12.
$$

En este caso se han cambiado de posición las columnas 1 y 2. Recuerda que cuando se cambian de posición filas o columnas, el determinante cambia de signo. Por lo que ya tendríamos un factor que sacar del determinante.

$$
\begin{bmatrix} -2y & x & z \\ -2u & t & v \\ -2b & a & c \end{bmatrix} = \begin{bmatrix} x & -2y & z \\ t & -2u & v \\ a & -2b & c \end{bmatrix}
$$

Ahora debemos sacar el (-2) y haciendo estos dos cambios hemos llegado al determinante original.

 $x \quad y \quad z$  $\begin{vmatrix} t & u & v \end{vmatrix}$  $\begin{bmatrix} a & b & c \end{bmatrix}$  $\begin{vmatrix} t & u & v \end{vmatrix}$ . Los factores que hemos sacado, se multiplican al determinante original y

por tanto el resultado es 12.

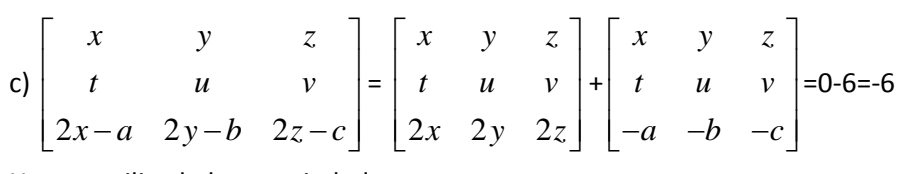

Hemos utilizado las propiedades:

l) Si los elementos de una fila o una columna están formados por dos sumandos, el determinante puede descomponerse en la suma de dos determinantes.

b) Si dos o mas filas o columnas son proporcionales, el determinante será igual a cero.

Y por último he sacado el signo (-) obteniendo así, el determinante original.

Sabiendo que las matrices A y B son cuadradas, de orden 3x3 y que el determinante de la matriz A es  $\lceil A \rceil$ =1/2 y el determinante de B es  $\lceil B \rceil$ =-2.

Halla:

- a)  $\left[ A^3 \right] = \left( \frac{1}{2} \right)$  $\frac{1}{2}$  $\bigg)^3 = \frac{1}{8}$ 8
- b)  $\left[ A^{-1} \right]$ =2. Es decir, el valor invertido del determinante de la matriz A.
- c)  $\left[-2A\right]$ =-4. Se cumple que  $\left[k^*A\right]$ =kʰ $\left\lceil A\right\rceil$ . Siendo k un número cualquiera y n el orden de la matriz. En este caso  $[-2*1/2]$ = -2<sup>3</sup> \* 1/2= -4.
- d)  $[AB^t] = [A]^* [B^t] = [A]^* [B] = 1/2^* 2 = -1$ . Aquí he aplicado la propiedad g) de los determinantes, que afirma que el determinante de una matriz dada y el de su traspuesta es el mismo.

#### **ANEXO**

#### **1. Tipos de Matrices:**

a) **Matriz fila**: Formada por sólo una fila; el número de columnas puede tomar cualquier valor. Por ejemplo: A= $\begin{pmatrix} 1 & 0 & -4 \end{pmatrix}$  .

- b) **Matriz columna**: Formada sólo por una columna; el número de filas puede tomar cualquier valor. Por ejemplo: A= 7 8 2  $\left(\begin{array}{c} 7 \\ 0 \end{array}\right)$  $\begin{pmatrix} 8 \\ -2 \end{pmatrix}$ .
- c) **Matriz identidad o unidad**: Matriz cuya diagonal está formada por elementos unidad

(1) y el resto son elementos nulos (0). Por ejemplo: I= 1 0 0 0 1 0 0 0 1  $\begin{pmatrix} 1 & 0 & 0 \\ 0 & 1 & 0 \end{pmatrix}$  $\begin{pmatrix} 0 & 1 & 0 \\ 0 & 0 & 1 \end{pmatrix}$ .

d) **Matriz diagonal**: Matriz que tiene valores diferentes a 0 sólo en su diagonal principal.

Por ejemplo: A= 2 0 0 0 3 0  $0 \t 0 \t -1$  $\begin{pmatrix} 2 & 0 & 0 \\ 0 & 2 & 0 \end{pmatrix}$  $\begin{pmatrix} 0 & 3 & 0 \\ 0 & 0 & -1 \end{pmatrix}$ .

- e) **Matriz escalar**: Matriz que tiene el mismo valor en todos los elementos que conforman la matriz principal, siendo el resto elementos nulos (0). Por ejemplo: A=
	- 500 050 005  $\begin{pmatrix} 5 & 0 & 0 \\ 0 & 5 & 0 \end{pmatrix}$  $\begin{pmatrix} 0 & 5 & 0 \\ 0 & 0 & 5 \end{pmatrix}$ .
- f) **Matriz cuadrada:** Aquella matriz que tiene el mismo número de filas que de columnas.

Por ejemplo: A= 1 2 3 4 8 9 5  $-4$  0  $\begin{pmatrix} 1 & 2 & 3 \\ 4 & 8 & 0 \end{pmatrix}$  $\begin{pmatrix} 4 & 8 & 9 \\ -5 & -4 & 0 \end{pmatrix}$ . Esta es una columna 3x3.

g) **Matriz triangular superior:** Matriz que tiene elementos nulos sólo por debajo de la 1 2 3  $\begin{pmatrix} 1 & 2 & 3 \\ 0 & 8 & 0 \end{pmatrix}$ 

diagonal principal. Por ejemplo: A= 089 0 0 1  $\begin{pmatrix} 0 & 8 & 9 \\ 0 & 0 & 1 \end{pmatrix}$ .

h) **Matriz triangular inferior:** Matriz que tiene elementos nulos sólo por encima de la diagonal principal. Por ejemplo: A= 1 0 0 2 8 0  $\begin{pmatrix} 1 & 0 & 0 \\ -2 & 8 & 0 \\ 30 & -4 & 1 \end{pmatrix}$ .

30  $-4$  1

i) Matriz traspuesta (A<sup>t</sup>): Es la matriz resultante de cambiar las filas por columnas. Por ejemplo: Siendo A= 4 0  $\begin{pmatrix} 4 & 0 \\ 6 & -5 \end{pmatrix}$ su traspuesta será **A t =** 4 6  $\begin{pmatrix} 4 & 6 \\ 0 & -5 \end{pmatrix}$ .

j) **Matriz simétrica:** Una matriz será simétrica cuando se cumple que: A= A<sup>t</sup>. Por ejemplo:

Siendo A= 1 4 5 4 2 0 503  $\begin{pmatrix} 1 & 4 & 5 \\ 4 & 2 & 0 \end{pmatrix}$  $\begin{pmatrix} 4 & 2 & 0 \\ 5 & 0 & 3 \end{pmatrix}$ , al hallar la traspuesta, es decir, al intercambiar filas por

columnas obtenemos A<sup>t</sup>= 1 4 5 4 2 0 503  $\begin{pmatrix} 1 & 4 & 5 \\ 4 & 2 & 0 \end{pmatrix}$  $\begin{pmatrix} 4 & 2 & 0 \\ 5 & 0 & 3 \end{pmatrix}$ . Como puedes darte cuenta se cumple la

definición de matriz simétrica ya que la matriz traspuesta es igual a la matriz original.

k) **Matriz antisimétrica:** Una matriz será antisimétrica cuando se cumple que A=-A  $\cdot^{-1}$ . Por

ejemplo: Siendo A= 1 1 4 1 3 2  $4 -2 0$  $\begin{pmatrix} 1 & 1 & -4 \end{pmatrix}$  $\begin{pmatrix} -1 & 3 & 2 \\ 4 & -2 & 0 \end{pmatrix}$ , al hallar la traspuesta encontramos que A<sup>-1</sup>=

 $1 -1 4$ 1 3 2 4 2 0  $\begin{pmatrix} 1 & -1 & 4 \end{pmatrix}$  $\begin{vmatrix} 1 & 2 & 2 \end{vmatrix}$  $\begin{pmatrix} 1 & 3 & 2 \\ -4 & 2 & 0 \end{pmatrix}$ . Fíjate que se cumple la regla ya que, la traspuesta es igual a la matriz A

pero cambiada de signo.

l) Matriz ortogonal: AA<sup>t</sup>=I. Una matriz es ortogonal si al multiplicarse por su traspuesta, da como resultado la matriz I, es decir, la matriz identidad. Si has puesto atención a este manual, este resultado te recordará a la definición de la matriz inversa que es: AA<sup>-1</sup>=I. Por lo que la matriz ortogonal también puede definirse como la matriz cuyas matrices inversa y traspuesta son iguales.

Por ejemplo:

$$
A = \begin{pmatrix} 3 & 2 \\ 6 & 4 \end{pmatrix}
$$

1. Hallamos la traspuesta.

$$
A^t = \begin{pmatrix} Cos\alpha & -Sen\alpha \\ Sen\alpha & Cos\alpha \end{pmatrix}
$$

2. Multiplicamos A por  $A^t$ .

$$
\begin{pmatrix} Cos\alpha & Sen\alpha \\ -Sen\alpha & Cos\alpha \end{pmatrix} * \begin{pmatrix} Cos\alpha & -Sen\alpha \\ Sen\alpha & Cos\alpha \end{pmatrix} =
$$
  

$$
\begin{pmatrix} Cos^2\alpha - Sen^2\alpha & -Sen\alpha Cos\alpha + Sen\alpha Cos\alpha \\ -Sen\alpha Cos\alpha + Sen\alpha Cos\alpha & Sen^2\alpha + Cos^2\alpha \end{pmatrix}
$$

Sé que al ver cosenos y senos a veces nos parece que todo es más complicado, pero en realidad no es así. Sólo tienes que tener en cuenta algunas razones trigonométricas que se supone estudiaste en años anteriores. Te lo voy a demostrar en este ejemplo.

Según la razón trigonométrica  $\textit{Sen}^2\alpha+\textit{Cos}^2\alpha$ =1 y, por otro lado, *Segun la Tazon engonomerica Ben α TCDS α -1 γ, por beno lado,*<br>-*SenαCosα + SenαCosα* =0 por lógica, ya que algo del mismo valor positivo y negativo, al sumarse se anulan. Por lo tanto A A<sup>t</sup>= 1 0  $\begin{pmatrix} 1 & 0 \\ 0 & 1 \end{pmatrix}$ .

m) **Matriz singular:** Aquella matriz que no tiene inversa. Por ejemplo: A= 3 2  $\begin{pmatrix} 3 & 2 \\ 6 & 4 \end{pmatrix}$ no tiene

inversa, sencillamente porque su determinante es igual a cero.

- n) **Matriz regular.** Aquella matriz que si tiene inversa. Ya sabes que una matriz tendrá inversa si cumple que AA<sup>-1</sup>=I. Ya hay ejemplo en este manual sobre matrices inversas.
- o) Matriz idempotente: Matriz que cumple A=A<sup>2</sup>.

#### **2. ¿Cómo hallar una matriz inversa?**

Hay dos formas de hallar una matriz inversa: Por el método de Gauss y por el método del determinante.

2.1 Método de Gauss: En este caso tienes dos matrices:

$$
\begin{pmatrix} 2 & 3 \ 1 & -1 \end{pmatrix} \begin{pmatrix} 1 & 0 \ 0 & 1 \end{pmatrix}
$$
  
Matrix A Matrix

La primera será la matriz A de la que deseamos obtener la matriz inversa, y la segunda es su matriz identidad I. El objetivo será utilizar el método de gauss en la matriz A hasta convertirla en su matriz identidad I, a medida que vamos haciendo cambios en la matriz A también los vamos realizando en su matriz identidad, y será ésta quien quede transformada en la matriz inversa que estamos buscando.

Por ejemplo:

$$
\begin{pmatrix} 2 & 3 \\ 1 & -1 \end{pmatrix} \begin{pmatrix} 1 & 0 \\ 0 & 1 \end{pmatrix}
$$

1. Si multiplico la Fila 2 (F<sub>2</sub> en adelante) por -2, y luego sumo Fila 1 (F<sub>1</sub> en adelante) más F2. Lograré conseguir el primer cero que necesito. Veamos:

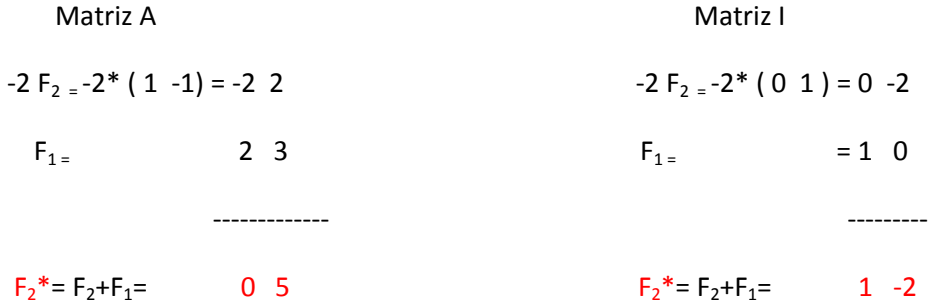

Siendo  $F_2^*$  la nueva  $F_2$  tanto en la matriz A como en la matriz I. Fíjate que he hecho las mismas operaciones en las dos Matrices. Esto es fundamental para obtener correctamente la matriz inversa.

Las matrices han quedado:

$$
\begin{pmatrix} 2 & 3 \\ 0 & 5 \end{pmatrix} \begin{pmatrix} 1 & 0 \\ 1 & -2 \end{pmatrix}
$$

2. Voy a multiplicar  $F_1$  por 5 y la  $F_2$  por -3 para conseguir el siguiente cero.

Matriz A Matriz I

 $5 F_{1} = 5^{*} (2 \ 3) = 10 \ 15$   $5 F_{1} = 5^{*} (1 \ 0) = 5 \ 0$  $-3F_{2} = -3*(0 \t 5) = 0 -15$  -3  $F_{2} = -3*(1 \t -2) = -3 \t 6$  ------------- ---------  $F_1^*$  = -3F<sub>2</sub>+5F<sub>1</sub> = 10 0 F<sub>1</sub><sup>\*</sup> = -3 F<sub>2</sub>+5F<sub>1</sub> = 2 6

Las matrices con este nuevo cambio son:

- $(10 \t 0)/2 \t 6$  $\begin{pmatrix} 10 & 0 \\ 0 & 5 \end{pmatrix} \begin{pmatrix} 2 & 6 \\ 1 & -2 \end{pmatrix}$
- 3. Por último, voy a dividir la  $F_1$  entre 10 y la  $F_2$  entre 5, y obtendré los elementos unidad que terminarían de convertir la Matriz A en su Matriz I.

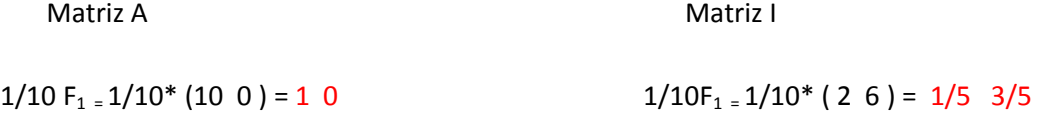

 $1/5$  F<sub>2 =</sub>  $1/5*(0)$  5 = 0 1 1/5 F<sub>2 =</sub>  $1/5*(1)$  -2 =  $1/5$  -2/5

Las matrices con estos últimos cambios son:

$$
\begin{pmatrix} 1 & 0 \\ 0 & 1 \end{pmatrix} \begin{pmatrix} 1/5 & 3/5 \\ 1/5 & -2/5 \end{pmatrix}
$$
  
Matrix A Matrix

Como te puedes dar cuenta la Matriz A se ha convertido en su matriz identidad, y la Matriz identidad I se ha convertido en la inversa de la Matriz A original.

**Ojo:** Si quieres comprobar que el resultado realmente es la matriz inversa, a estas alturas del manual deberías saber qué hacer. Si no lo recuerdas, te digo que simplemente es tener en cuenta la propia definición de matriz inversa: AA<sup>-1</sup>=I. ¿Ya sabes cómo hacerlo?

2.2 Método por determinantes: Esta forma de hallar la inversa de una matriz se hace utilizando la siguiente fórmula:

$$
A^{-1} = \frac{1}{|A|} \cdot (Adj(A)^t)
$$

Por ejemplo: Siendo A= 2 3  $\begin{pmatrix} 2 & 3 \\ 1 & -1 \end{pmatrix}$ 

.

1. Hallamos el determinante de la matriz.  $[A]$ :

$$
\begin{bmatrix} 2 & 3 \ 1 & -1 \end{bmatrix} = (2)(-1) - [(1)(3)] = -2 - 3 = -5
$$

2. Hallamos la adjunta de la matriz A:

$$
\begin{pmatrix} 2 & 3 \ 1 & -1 \end{pmatrix} \text{adj} = adj A = \begin{pmatrix} -1 & 1 \ 3 & 1 \end{pmatrix}
$$

Las operaciones para hallar la adjunta de A:

$$
\begin{pmatrix} 2 & 3 \ 1 & -1 \end{pmatrix} = -1; \quad \begin{pmatrix} 2 & 3 \ 1 & -1 \end{pmatrix} = -1; \quad \begin{pmatrix} 2 & 3 \ 1 & -1 \end{pmatrix} = 3; \quad \begin{pmatrix} 2 & 3 \ 1 & -1 \end{pmatrix} = -2.
$$

**Ojo**: ¿Sabes lo que es la adjunta de una matriz? Si no lo sabes, vete al anexo página ¿??? y lo descubrirás.

**Ojo:** Los signos en rojo, te resalta que en la adjunta siempre existe un intercalamiento de signos ( + - + -).

3. Teniendo la adjunta, el siguiente paso será hallar la traspuesta de la adjunta:

$$
\begin{pmatrix} -1 & -1 \ 3 & -2 \end{pmatrix} = \begin{pmatrix} -1 & 3 \ -1 & -2 \end{pmatrix}
$$

4. Por último dividimos la traspuesta resultante por el determinante de A:

$$
\frac{\begin{pmatrix} -1 & 3 \\ -1 & -2 \end{pmatrix}}{-5} = \begin{pmatrix} 1/5 & -3/5 \\ 1/5 & 2/5 \end{pmatrix}.
$$

¿Adjunta de una matriz?

#### 3. Matrices en Excel:

Excel es una excelente herramienta de cálculo. En este manual te explicaré como realizar las operaciones: Suma, resta, multiplicación y hallar la matriz inversa.

## Suma y Resta:

1. Escribes la fórmula de suma (o resta). En este caso vamos a sumar la Matriz A y la Matriz B, en el gráfico siguiente verás que hemos seleccionado las dos matrices e insertado el signo de suma:

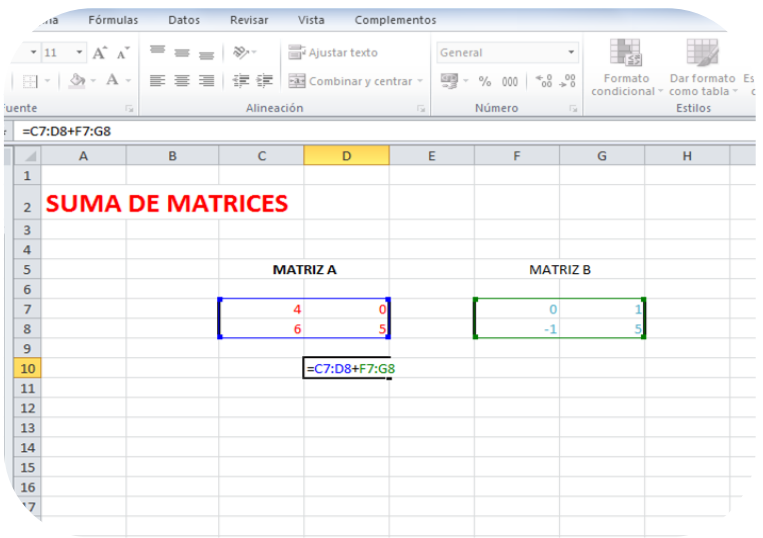

2. Cuando le das al boton "enter" para finalizar la operación. Te das cuenta que te aparece este error en Excel:

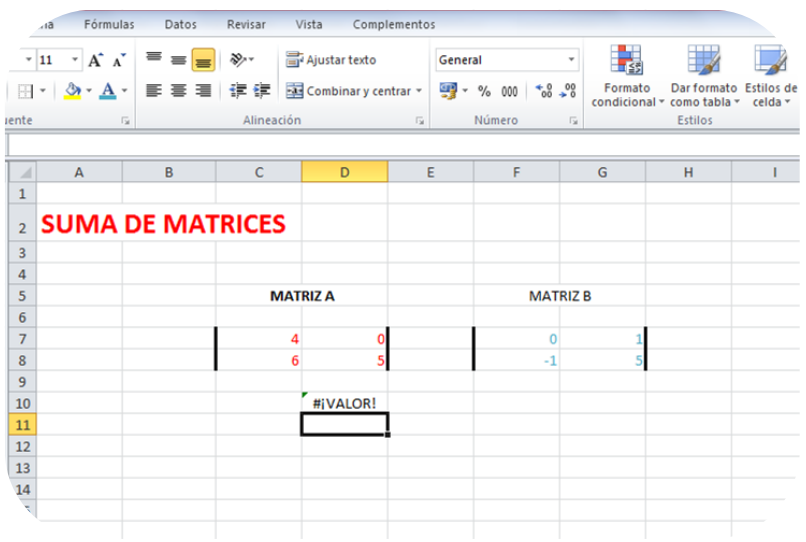

No te preocupes. Lo que hay que hacer es seleccionar las celdas que dibujan la que será la Matriz resultante. En este caso, dado que las matrices A y B son matrices 2x2, la matriz resultante también será 2x2. Por lo que seleccionamos las celdas de esta manera:

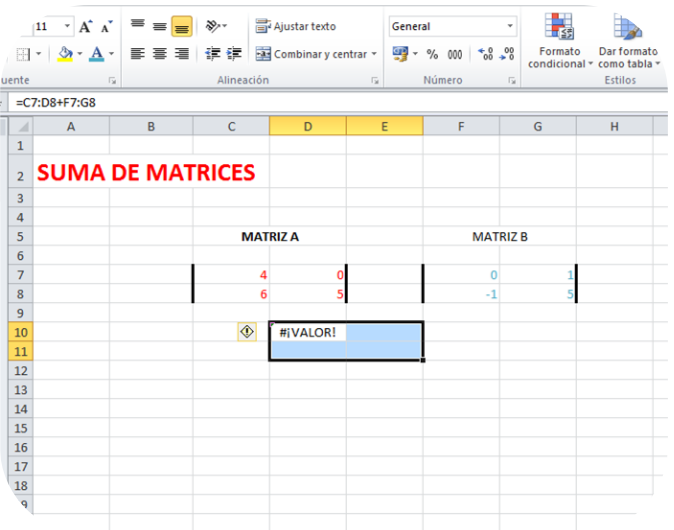

3. Una vez seleccionadas las celdas. Debes darle al botón F2.

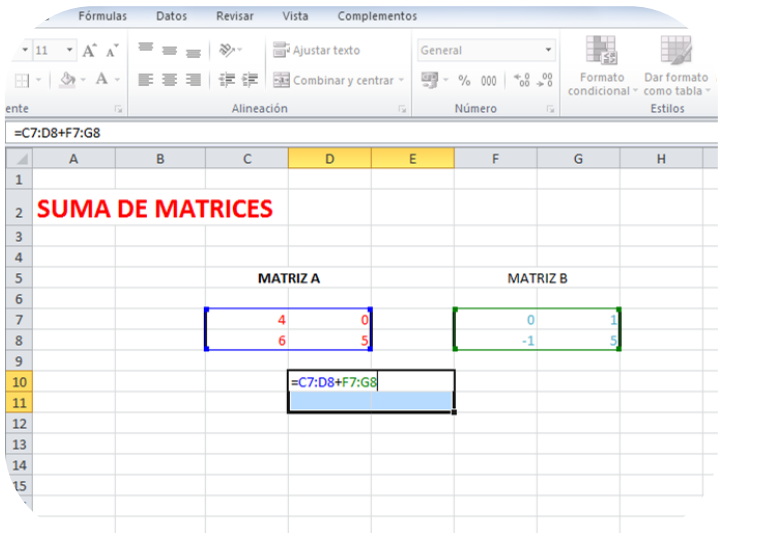

4. Por último, pulsas los tres botones: Ctrol + shift + enter. Y obtendrás la nueva matriz resultado de sumar las matrices A y B.

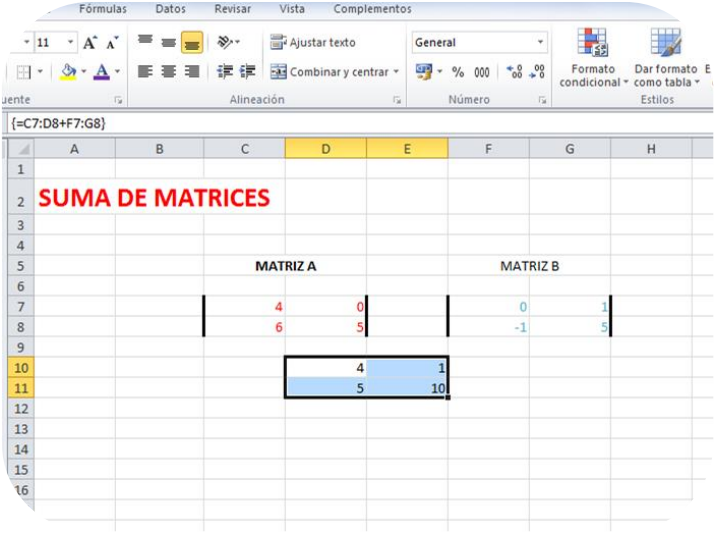

#### Multiplicación:

1. Volviendo a tener las matrices A y B, vamos a multiplicarlas esta vez. Excel tiene una fórmula para esta operación que es MMULT, esta fórmula pide que selecciones las matrices que quieres que se multipliquen, denominándolas, Matriz 1 y Matriz 2.

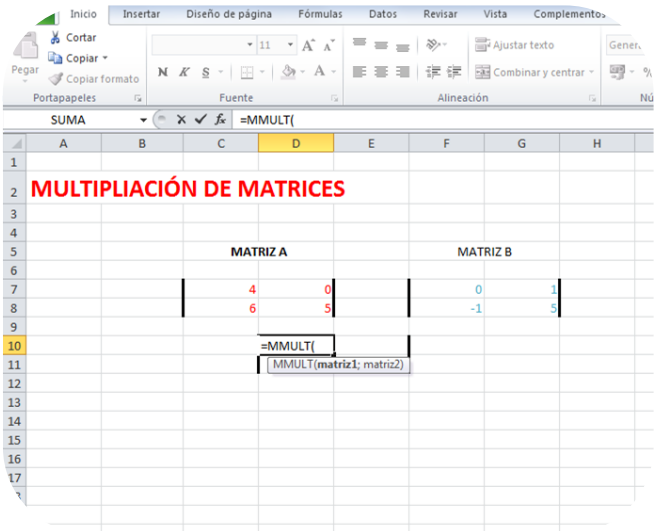

En el siguiente gráfico se muestra la fórmula ya completa con las dos matrices seleccionadas, date cuenta que las matrices van separadas por un punto y coma (;), como lo indica la fórmula. Si no lo haces así, no te va funcionar la fórmula y Excel te generará un error.

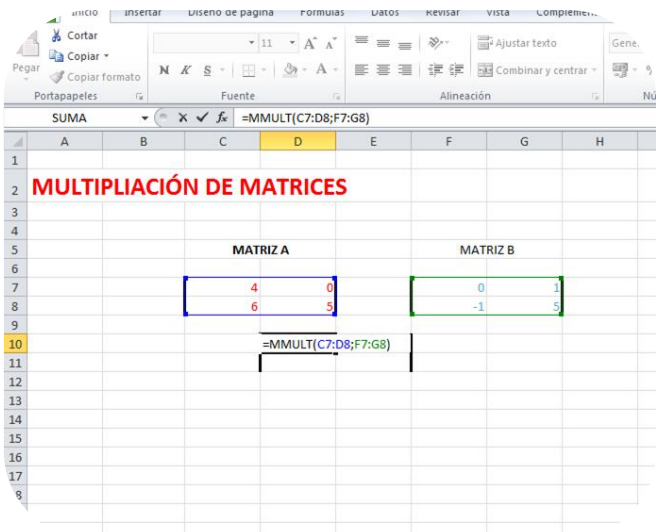

Ahora puedes darle al botón "enter".

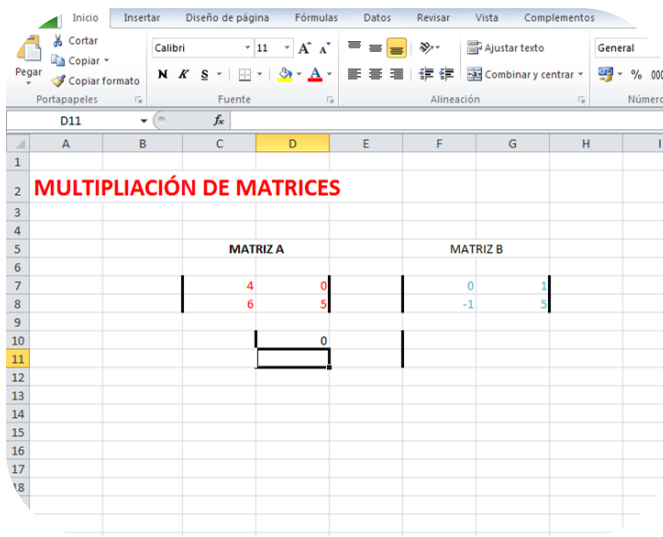

Como ves, aparece un solo elemento de la matriz resultado, como nos interesa saber los otros tres elementos que componen la matriz, seleccionamos las celdas, en este caso, serán cuatro celdas las seleccionadas debido a que la matriz resultado será 2x2.

No olvides que para poder multiplicar matrices, el número de columnas de la primera debe ser **igual** al número de filas de la segunda:

Matriz A Matriz B

MxN NxZ

Ahora presiona el botón F2 y obtendrás la siguiente gráfica:

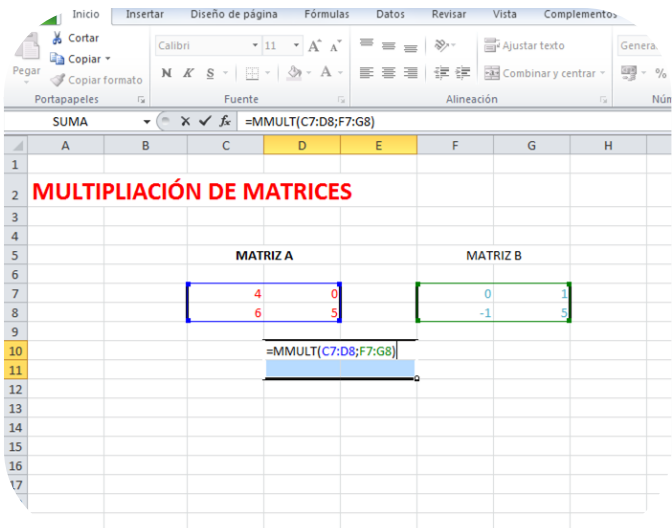

Y por último presionas tres botones: Ctrol + shift + enter. Te aparece la matriz resultado:

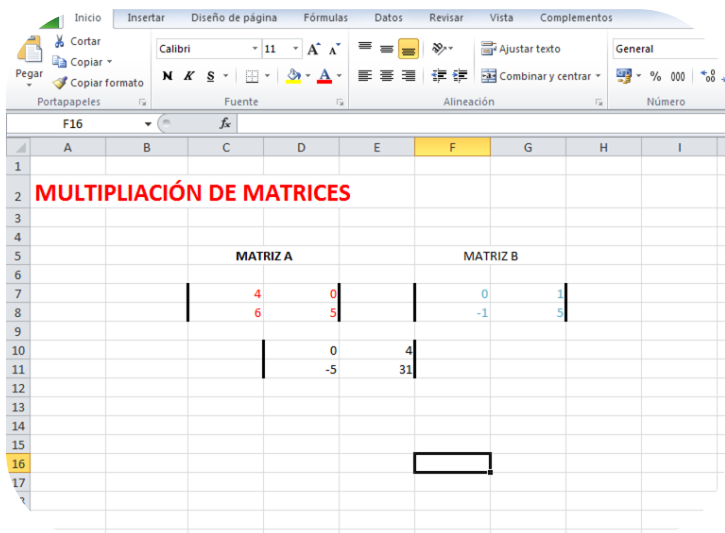

## Inversa:

1. Excel tiene una fórmula para calcular la inversa de una matriz. Se llama MINVERSA y es tan fácil de utilizar que sólo te pide la matriz para la que quieres hallar la inversa.

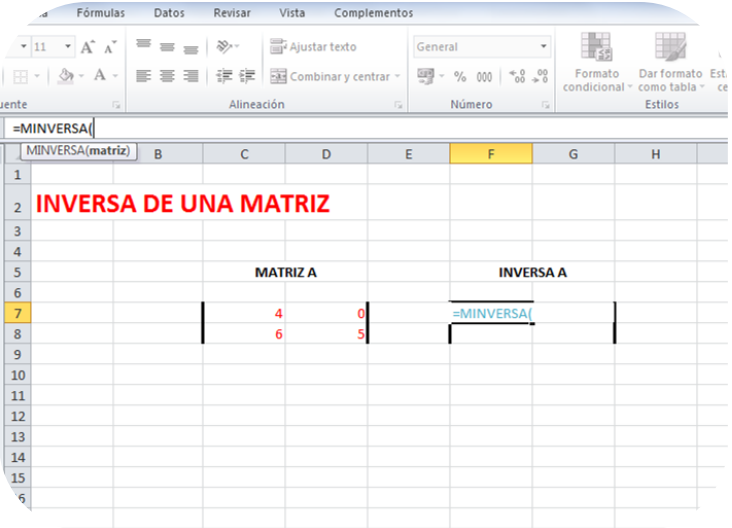

2. En esta gráfica ya tenemos seleccionada la matriz, que es nuestra matriz A.

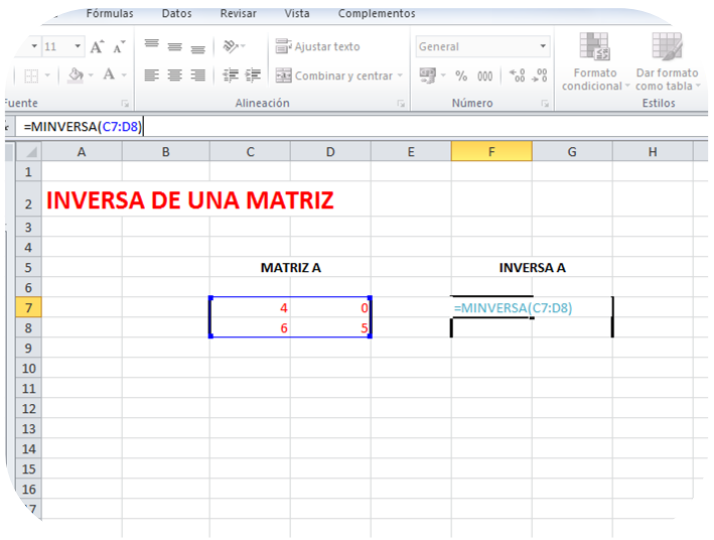

Al pulsar el botón "enter" obtienes el primer elemento de la matriz inversa:

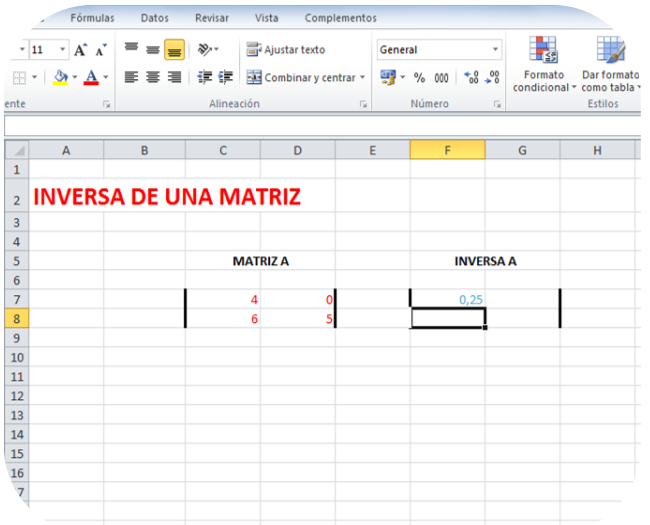

Para obtener todos los elementos de la matriz inversa, debes seleccionar las celdas en donde éstos aparecerán.

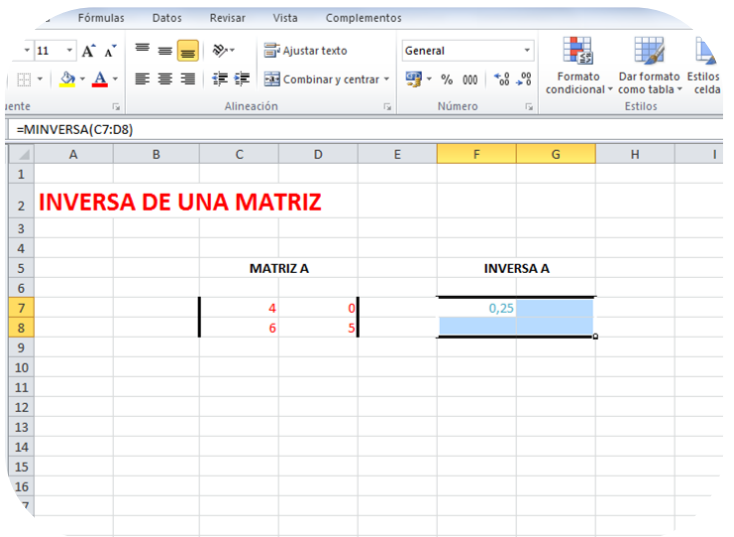

Luego presionas el botón F2.

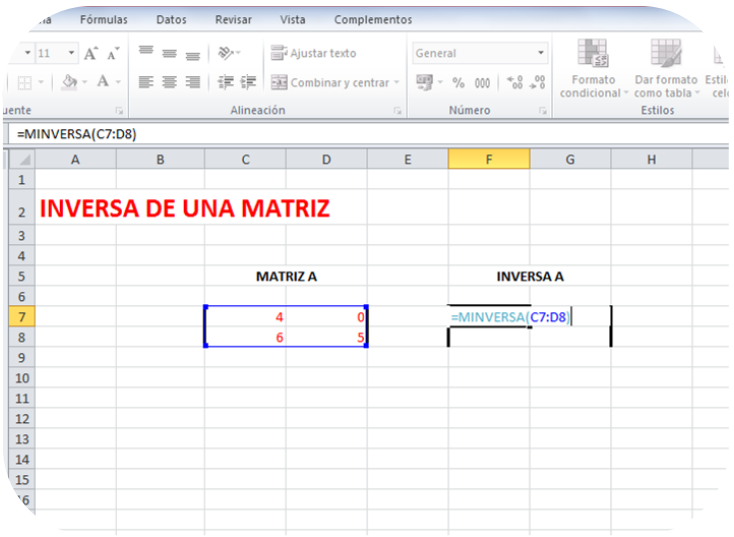

Por último presionas los tres botones: Ctrl + shift + enter.

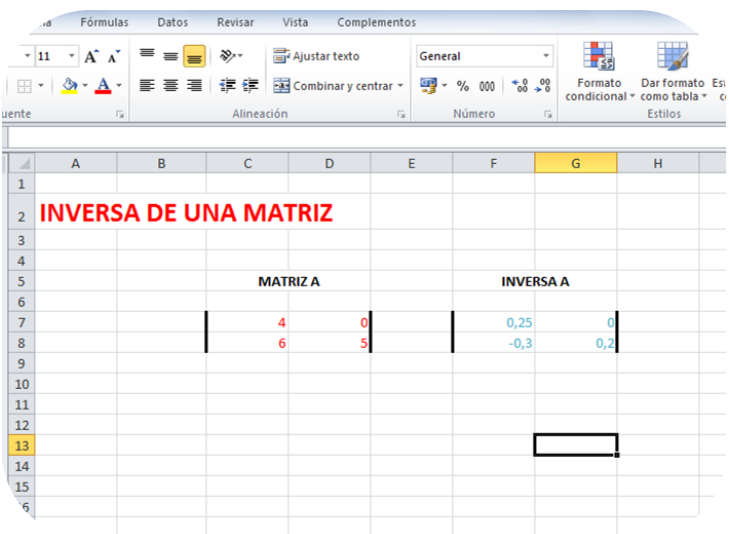

4. ¿Cómo hallar un determinante?.

#### a) Determinantes 2x2:

## $=14-21=-7$

Se multiplica diagonalmente, empezando por la diagonal principal, el signo menos vendrá obligatoriamente después primer producto.

b) Determinantes 3x3.

Se utiliza el método de Sarrus.

Si tenemos 1 2 3 456 7 8 1  $\begin{vmatrix} 1 & 2 & 3 \end{vmatrix}$  $\begin{bmatrix} 1 & 5 & 6 \end{bmatrix}$  $\begin{vmatrix} 4 & 3 & 0 \end{vmatrix}$  $\begin{bmatrix} 7 & 8 & 1 \end{bmatrix}$ entonces:

El método lo vamos a dividir en dos partes. En la primera parte:

1. Se multiplica la diagonal principal:

$$
\begin{bmatrix} 1 & 2 & 3 \ 4 & 5 & 6 \ 7 & 8 & 1 \end{bmatrix} = 5
$$

2. Se multiplican:

$$
\begin{bmatrix} 1 & 2 & 3 \ 4 & 5 & 6 \ 7 & 8 & 1 \end{bmatrix} = 96
$$

3. Y ahora se multiplican:

$$
\begin{bmatrix} 1 & 2 & 3 \\ 4 & 5 & 6 \\ 7 & 8 & 1 \end{bmatrix} = 84
$$

Como truco para saber si estás operando los elementos de forma correcta, date cuenta que al final de esta primera parte se dibuja una Estrella de David, en caso contrario, haz cometido algún error.

Al final de esta primera parte sumamos los tres resultados que hemos obtenido.

5+96+84=185.

Ahora empezamos la segunda parte:

1. Se multiplica la diagonal secundaria:

$$
\begin{bmatrix} 1 & 2 & 3 \\ 4 & 5 & 6 \\ 7 & 8 & 1 \end{bmatrix} = 105
$$

2. Se multiplica:

$$
\begin{bmatrix} 1 & 2 & 3 \\ 4 & 5 & 6 \\ 7 & 8 & 1 \end{bmatrix} = 8
$$

3. Se multiplica por último:

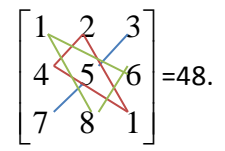

Ahora sumamos los resultados de los tres pasos:

105+8+48= 161.

El último paso es restar los resultados de la primera y segunda parte:

185-161= 24.

Concluimos que 
$$
\begin{bmatrix} 1 & 2 & 3 \ 4 & 5 & 6 \ 7 & 8 & 1 \end{bmatrix} = 24.
$$

Es un método engorroso como pero fácil de desarrollar.

c) Determinantes 4x4 o de mayor orden.

Puedes desarrollarlos de tres formas diferentes:

- 1. Por definición:
	- $\checkmark$  Escoges una fila o columna cualquiera.
	- $\checkmark$  Empiezas a multiplicar cada elemento por su adjunto, desarrollando los determinantes.
	- $\checkmark$  Sumas los determinantes resultantes del paso anterior.

Por ejemplo:

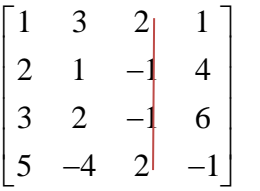

= 1.Escojo la tercera columna porque es la que tiene más elementos unitarios (-1) y por tanto será más fácil desarrollar sus determinantes.

1. Empezaré a multiplicar cada elemento por su adjunto: Empiezo por el elemento 2:

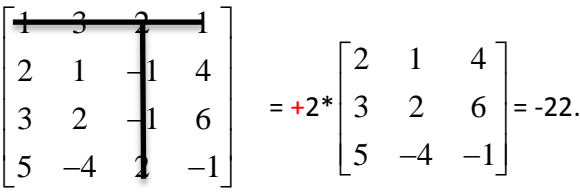

Sigo con el -1:

$$
\begin{bmatrix} 1 & 3 & 2 & 1 \ 2 & 1 & 4 & 4 \ 3 & 2 & 1 & 6 \ 5 & -4 & 2 & -1 \ \end{bmatrix} = -(-1)^{*} \begin{bmatrix} 1 & 3 & 1 \ 3 & 2 & 6 \ 5 & -4 & -1 \end{bmatrix} = 99.
$$

Vamos ahora con el siguiente elemento, -1:

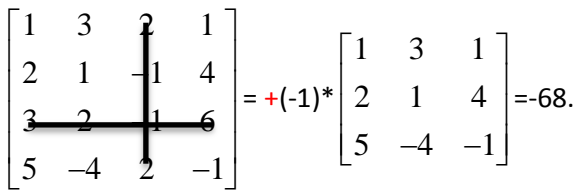

Y por último, el elemento 2:

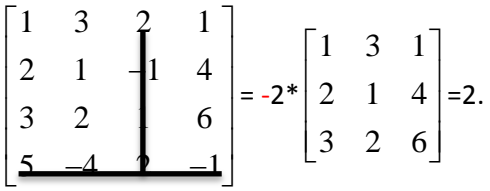

Los signos que he puesto en rojo, son muy importantes a la hora de desarrollar el determinante, debes tenerlos SIEMPRE en cuenta, estos signos siguen la denominada Regla de la Culebra:

Siguiendo el sentido de la "culebra" los signos irán intercalándose empezando por el signo + en el primer elemento de la fila 1 columna 1, que te he resaltado en rojo, en la siguiente imagen:

$$
\begin{array}{r}\n 1+2-3+4- \\
 \hline\n 5-6+7-8+ \\
 \hline\n 9+1-2+3- \\
 \hline\n 4-5+6-7\n \end{array}
$$

2. Se suman los resultados de los determinantes obtenidos en el apartado anterior, (todos ellos resueltos por el método de Sarrus que ya te he explicado antes),y obtenemos por fin el resultado del determinante 4x4: -22+99-68+2=11.

#### 2. Por el Método pivotal:

Este método consiste en escoger una fila o columna y convertir los elementos de ella en ceros, dejando un elemento unitario (1).

Por ejemplo:

$$
\begin{bmatrix} 1 & 3 & 2 & 1 \ 2 & 1 & -1 & 4 \ 3 & 2 & -1 & 6 \ 5 & -4 & 2 & -1 \end{bmatrix}
$$

1. Escogeré la fila o columna que tenga más elementos nulos (0), si no existen, la que tenga más elementos unitarios (1 o -1), si éstos tampoco existieran, escoge cualquier fila o columna. Yo escogeré la tercera columna ya que tiene elementos unitarios y me parece la

más fácil de operar.

2. Empezaré a hacer nulos los elementos mediante operaciones entre las filas:

$$
\begin{bmatrix} 1 & 3 & 2 & 1 \ 2 & 1 & -1 & 4 \ 3 & 2 & -1 & 6 \ 5 & -4 & 2 & -1 \ \end{bmatrix} \xrightarrow{F_2 - F_3 \Rightarrow F_3^*} \begin{bmatrix} 1 & 3 & 2 & 1 \ 2 & 1 & -1 & 4 \ -1 & -1 & 0 & -2 \ 5 & -4 & 2 & -1 \ \end{bmatrix} \xrightarrow{F_2 - F_4 \Rightarrow F_4^*} \begin{bmatrix} 1 & 3 & 2 & 1 \ 2 & 1 & -1 & 4 \ -1 & -1 & 0 & -2 \ -4 & 7 & 0 & 2 \ \end{bmatrix} \xrightarrow{F_1 + 2F_2 \Rightarrow F_2^*}
$$
  
\n
$$
\begin{bmatrix} 1 & 3 & 2 & 1 \ 5 & 5 & 0 & 9 \ -1 & -1 & 0 & -2 \ -4 & 7 & 0 & 2 \ \end{bmatrix} \xrightarrow{1/2} \begin{bmatrix} 1/2 & 3/2 & 1 & 1/2 \ 5 & 5 & 0 & 9 \ -1 & -1 & 0 & -2 \ -4 & 7 & 0 & 2 \ \end{bmatrix}
$$

Ya he logrado hacer ceros y dejar un uno, que es el cometido del método.

3. Empiezo a multiplicar cada elemento por su adjunto:

$$
\begin{bmatrix} 1/2 & 3/2 & 1 & 1/2 \\ 5 & 5 & 0 & 9 \\ -1 & -1 & 0 & -2 \\ -4 & 7 & 0 & 2 \end{bmatrix} = +1 * \begin{bmatrix} 5 & 5 & 9 \\ -1 & -1 & -2 \\ -4 & 7 & 2 \end{bmatrix} = 11.
$$

Utilizando el método de Sarrus, este determinante será igual a 11.

Ojo: El signo positivo se debe a la regla de la culebra.

Si seguimos bajando en la fila, nos encontraremos con elementos nulos y por tanto la multiplicación por su adjunto será igualmente nula:

$$
0^* \begin{bmatrix} 1/2 & 3/2 & 1/2 \\ -1 & -1 & -2 \\ -4 & 7 & 2 \end{bmatrix}; 0^* \begin{bmatrix} 1 & 3 & 1 \\ 2 & 1 & 4 \\ -4 & 7 & 2 \end{bmatrix} y 0^* \begin{bmatrix} 1 & 3 & 1 \\ 2 & 1 & 4 \\ -1 & -1 & -2 \end{bmatrix}
$$

Así que el resultado del determinante es 11 que coincide con el obtenido por el Método por definición.

5. Determinantes en Excel.

Para hallar el determinante de una matriz en Excel, se utiliza la fórmula MDETERM.

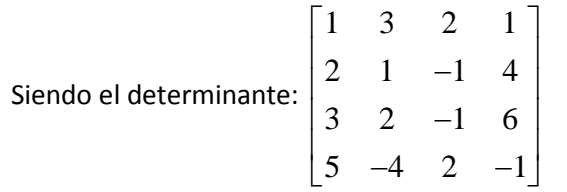

1. Escribes la fórmula =MDETERM y escoges la matriz de la que deseas hallar el

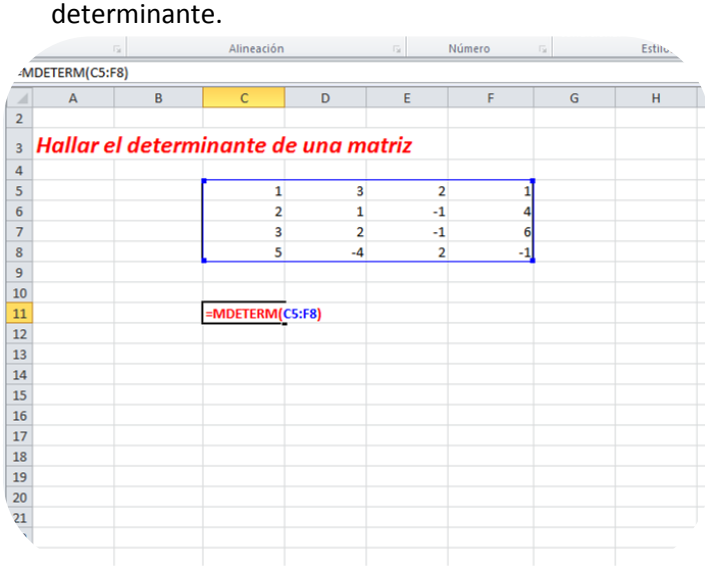

2. Haces click en el botón "enter" y obtienes el determinante de la matriz:

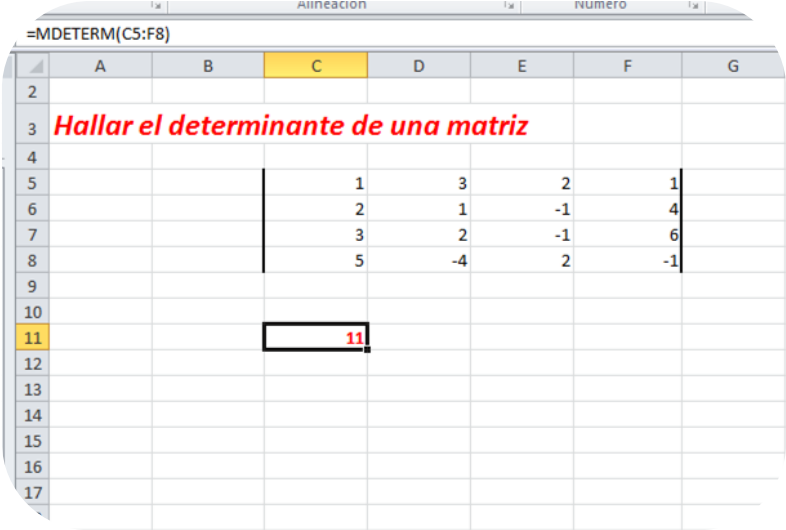